#### Good formatting:

- Use a common font between 10-12 pts in black
- Use basic tables (equal number of rows and columns)
- Use plain bullet points

- Text in headers and footers  $\times$
- Complex tables (e.g. those with merged cells)  $\vert$   $\times$   $\vert$
- Text with shading or colored fonts
- Logos and graphics  $\vert$   $\times$   $\vert$
- Bullet points that use irregular characters
- Text boxes  $\mathsf{X}$

#### Formatting to avoid:

1. Look at the job posting and similar job postings elsewhere 2. Identify frequently mentioned skills/experience 3. Try to incorporate those skills in your resume (while being honest of course!)

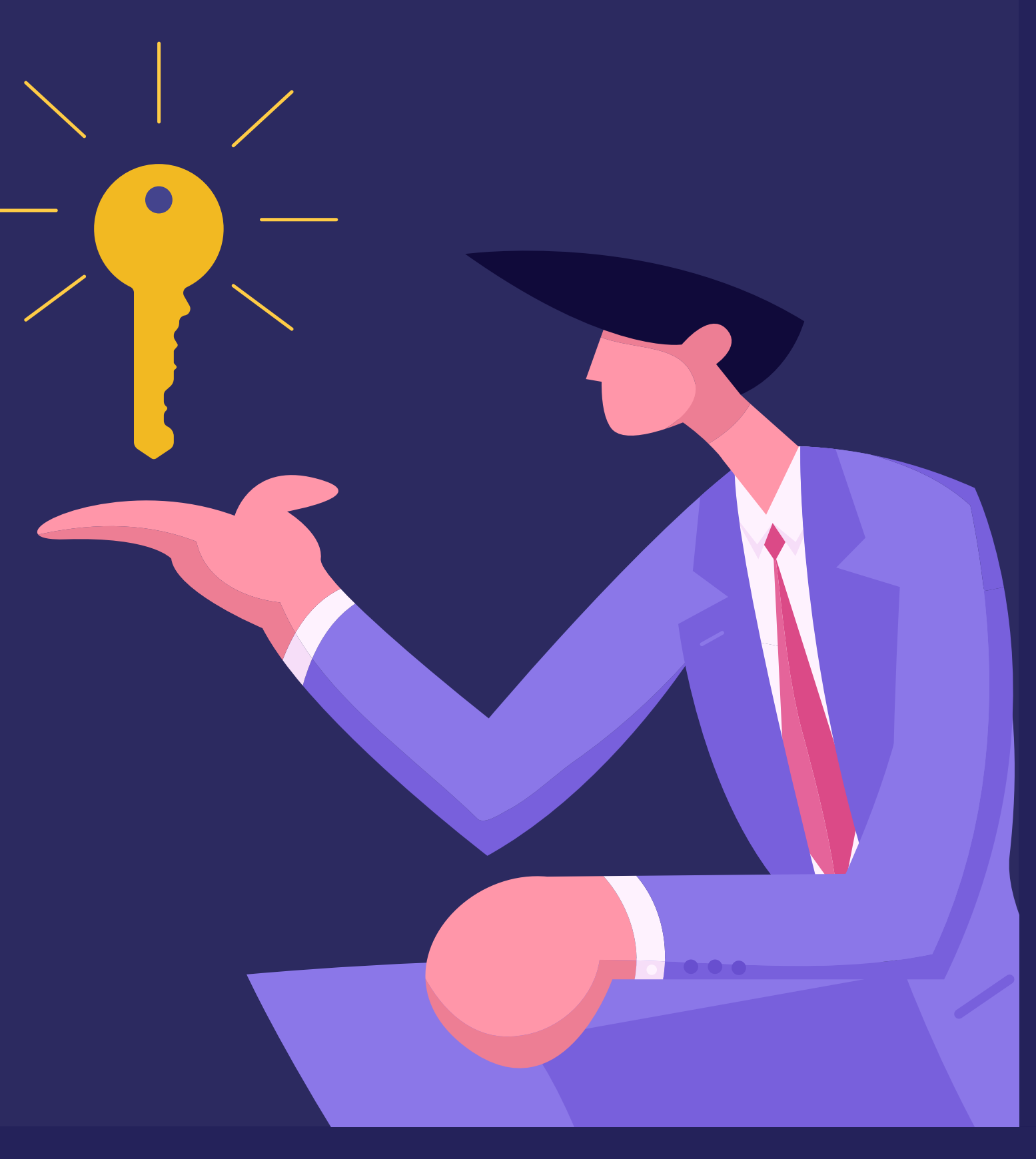

"Cashier: Early 2021 – Present"  $\boldsymbol{\times}$ 

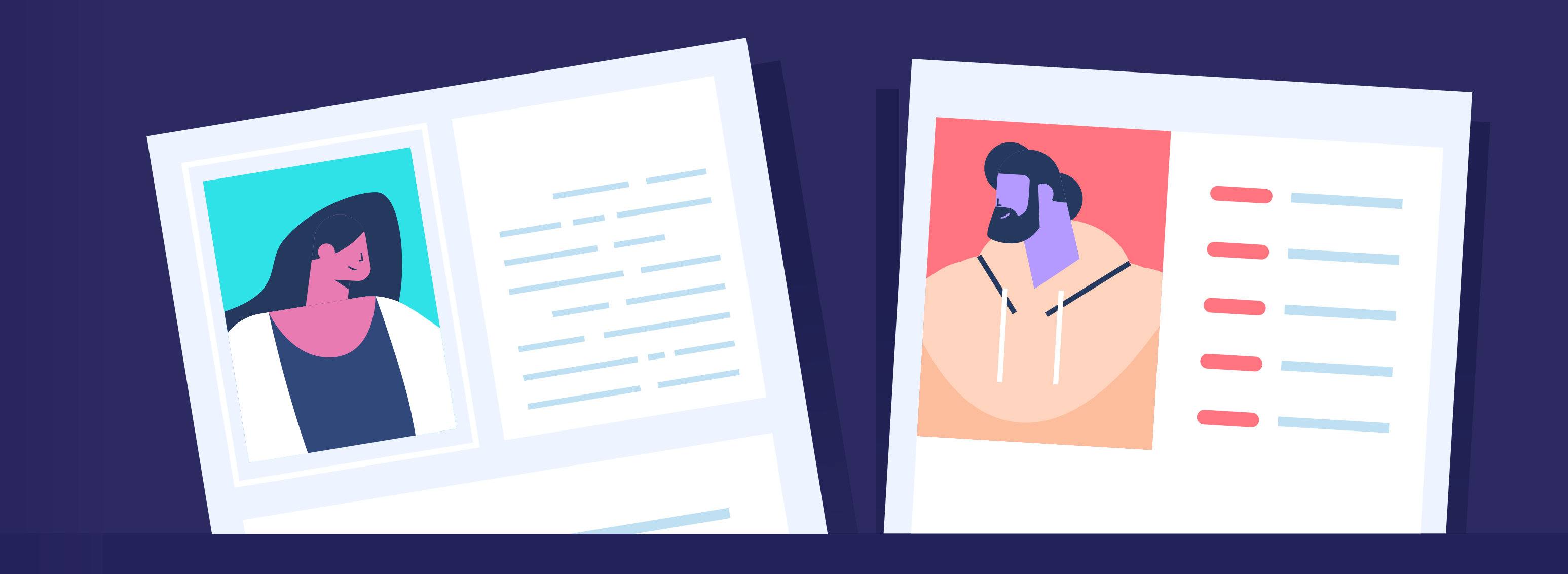

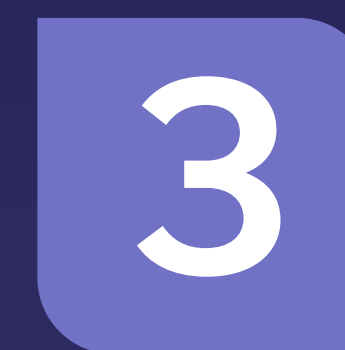

3 Include keywords that come up in

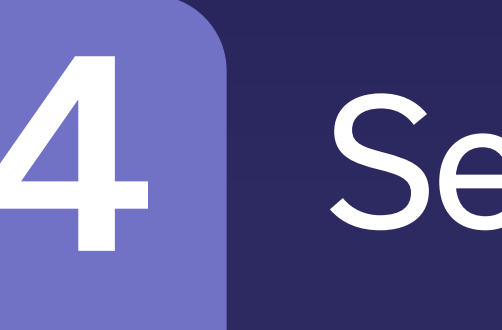

Just because it's easy to mass-apply for jobs, it doesn't mean you should. An ATS will probably stand in your way if you're totally unqualified.

### For even more great advice,check out our full article on making your resume ATS-friendly. making vour resume ATS-friendly.

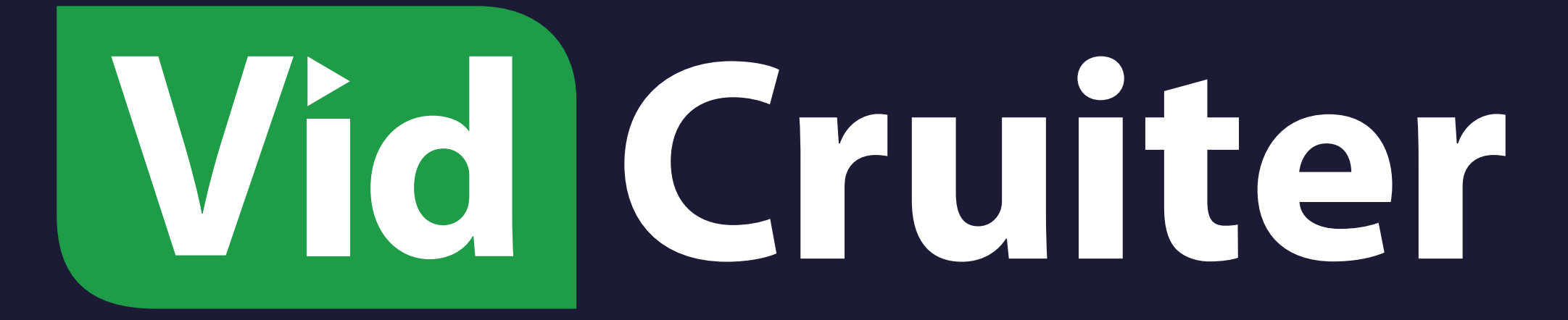

For roles where you have most of the required qualifications, apply! Companies often interview candidates that have transferable knowledge and a range of skills.

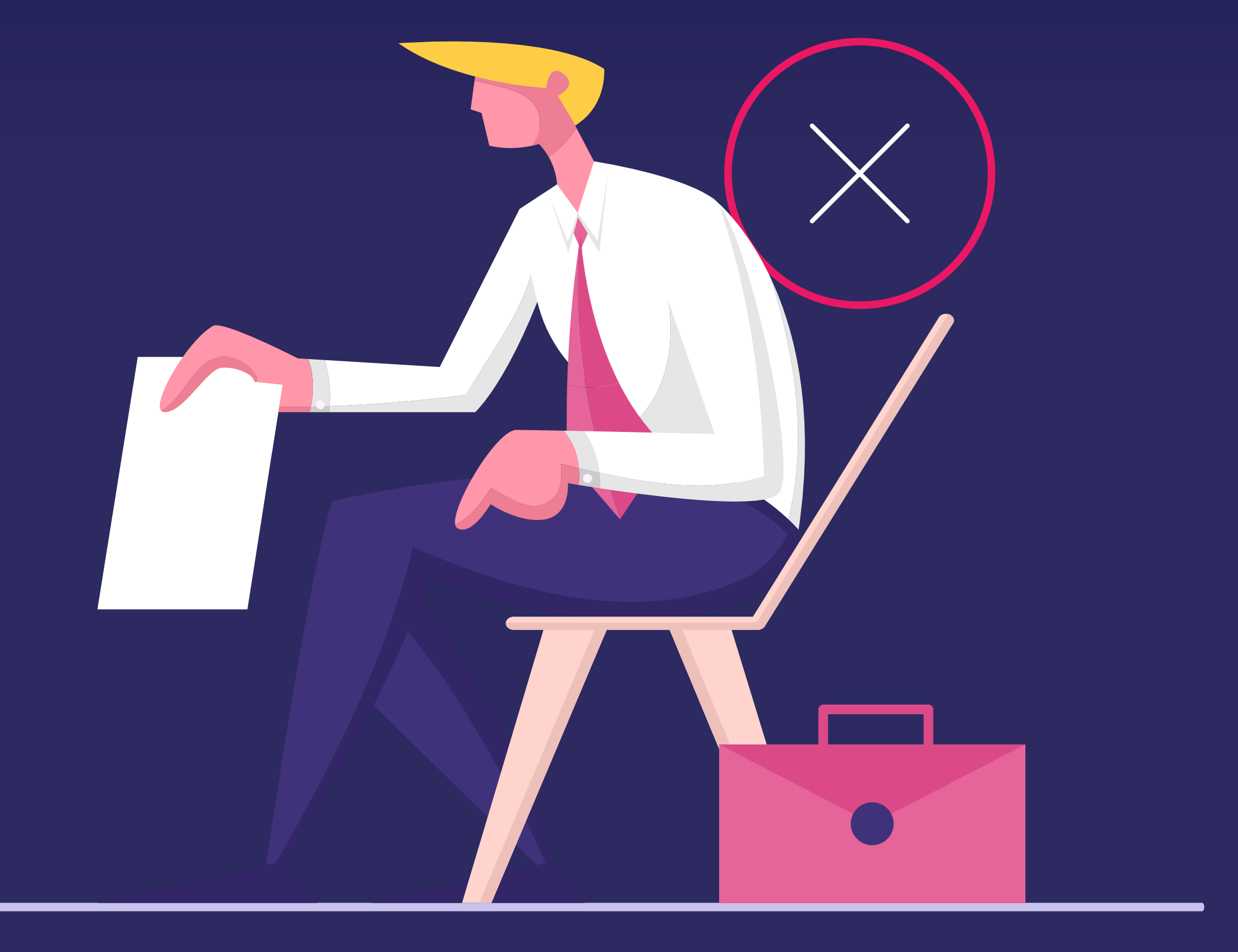

ATS's tend to favor the .docx or pdf file format.

Formats such as .txt, .rtf, and .pages can be rejected by an ATS.

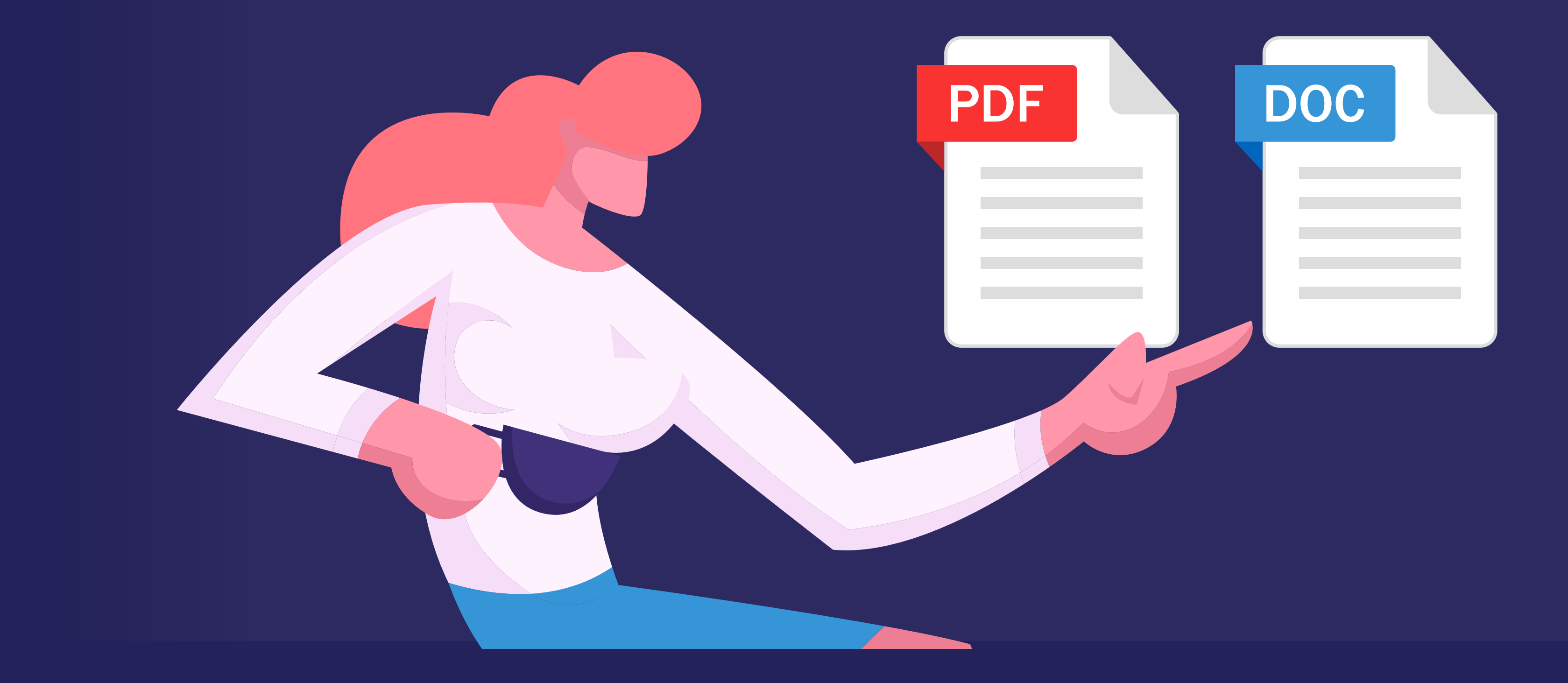

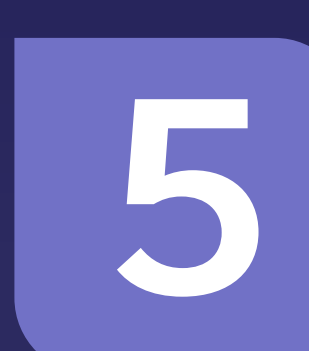

## Don't apply to jobs you definitely aren't qualified for

#### Acceptable:

"Cashier: March 2021 – Present"

#### Confusing to an ATS:

An ATS can be used to search resumes for job-related keywords. Here's how to stand out:

ATS's often search for dates based on a MM/YYYY format such as 02/2021 or February 2021. Always use both the month and year as only providing a year can cause confusion.

Keep the formatting simple (even tables can confuse an older ATS!)

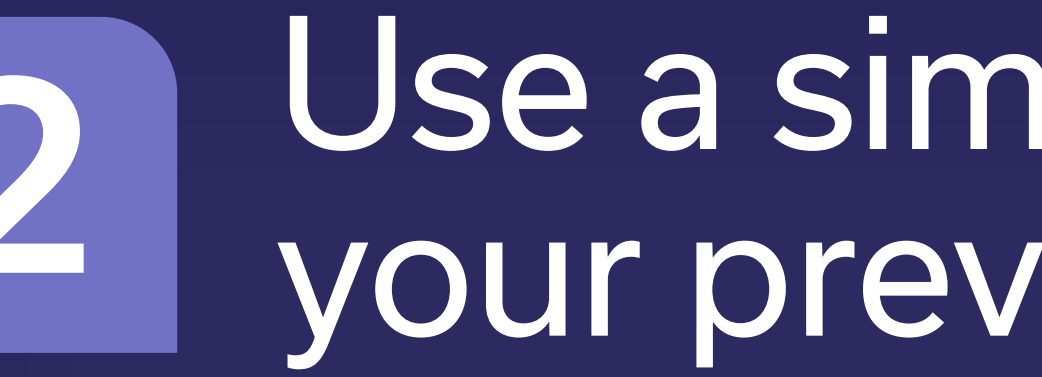

Use a simple date format in<br>your previous experience

## HAPPY JOB HUNTING!

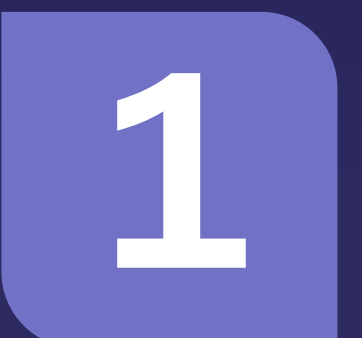

4 Send your file in <sup>a</sup> .docx or .pdf format

# How to make an ATS-friendly resume

Applying for jobs and getting nowhere? Your resume could be to blame. To fix it, you'll need to make your resume ATS-friendly. We'll explain how…

www.vidcruiter.com